### **How to register .com.np domain in Nepal for free?**

**Here goes the 4 step:**

#### **Step 1**

Login to **[www.register.com.np](http://www.register.com.np/)** (Official site of mercantile Nepal who has only authority to provide .np domain for free)

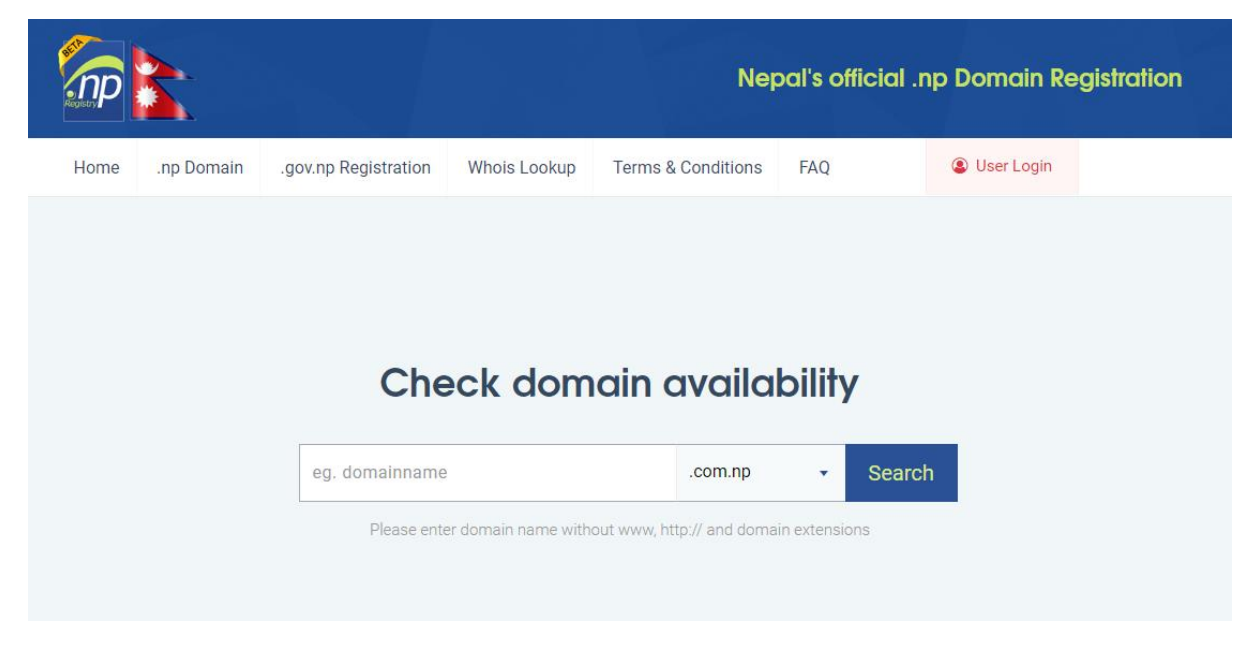

Go to **user login** & create free account.

### **Step 2**

You can check for available domain at below **check domain availability.**

For e.g.: let's try to check domainname for free. If it is available, it is shown like this

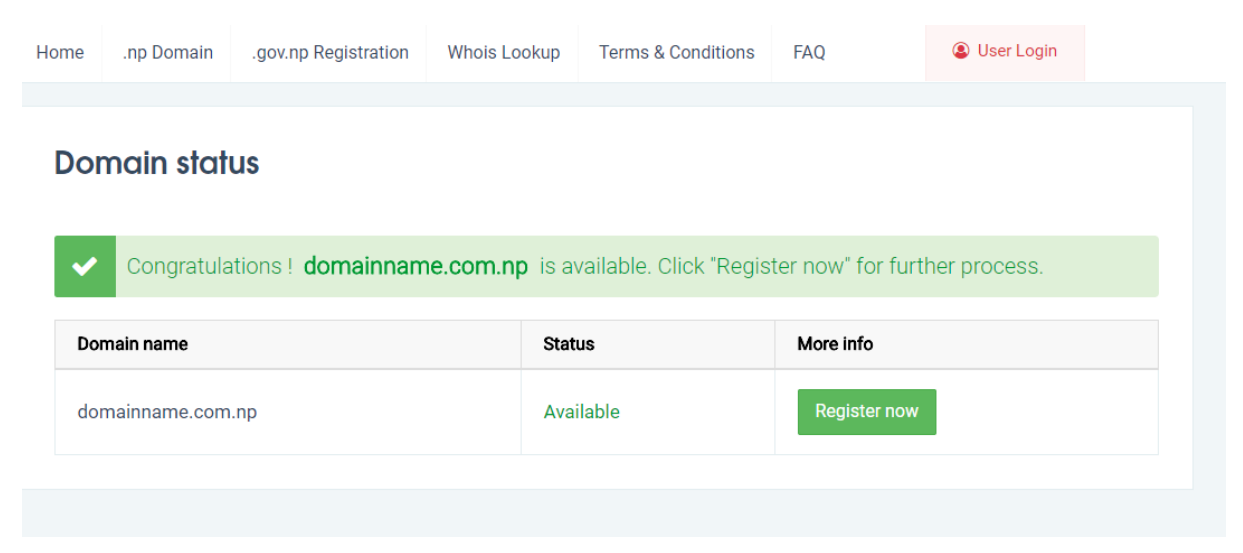

### **Step 3**

Click **Register now** button.

Fill in the form

## **What is Name server?**

Name servers are specialized server on the Internet that handles queries or questions from your local computer, about the location of a domain name's various services.

It is provided to you by your hosting company. It contains like ns1.xxxxx.net

It contains primary & secondary name server that can be copied over here.

# **What is Administrative contact & Technical contact?**

**Administrative** is the primary contact address of domain owner that included Name, Company name, Address, Phone, Email address etc.

**Technical Contact** is the technical person who maintains the requested domain. If someone wants alternative contact address other than administrative contact then he/she may use this space.

You can just check box in between to copy Administrative contact to Technical contact.

## **Step 4**

Save button leads you to page.

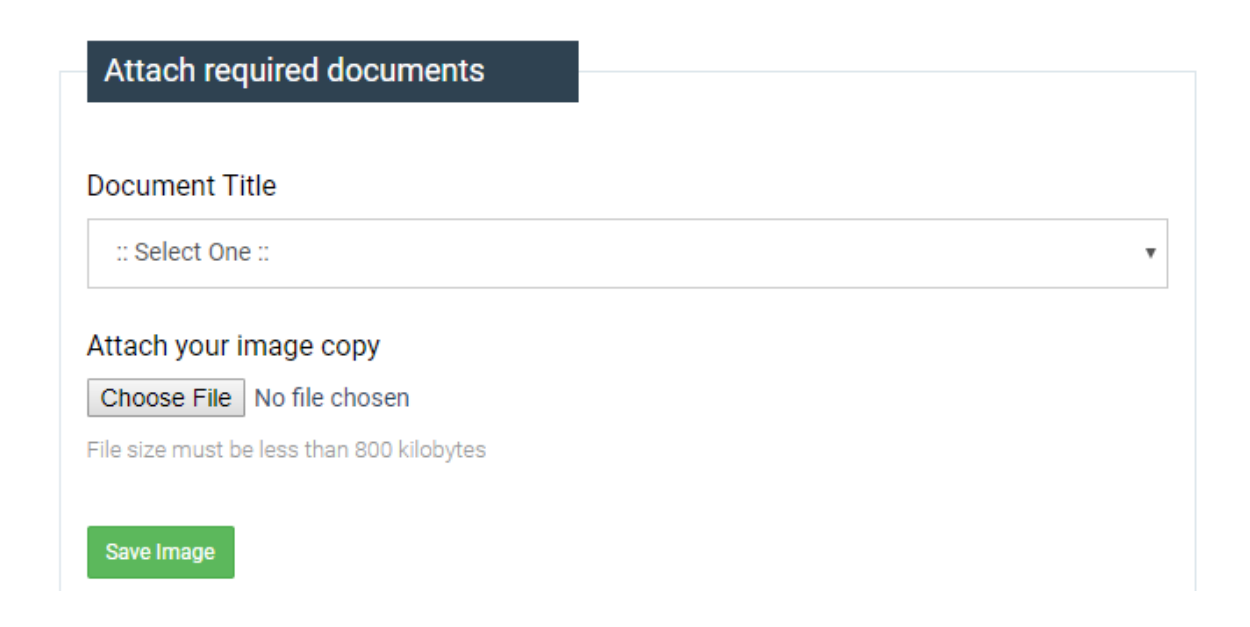

Here is the section for **Attach required Documents**

If domain name was personal you could attach your

- 1. **citizenship**
- 2. **cover letter**

If domain name was for official purpose you must attach

- 1. **Company registration letter**
- 2. **Cover letter**

The **cover letter** must be in company letter head & must address mercantile & clearly identify required domain name and the purpose for choosing it. (The sample letter is attached)

(Note: The both document must be in image file & size below 800Kb)

Finally **save image** & continue to go.

The domain request is submitted.

Approval May take from 1-3 days depending to pending request.

Contact Sheshaya for sample cover letter. We will assist you.